# 项目管理 Subtitle 2024/04/29

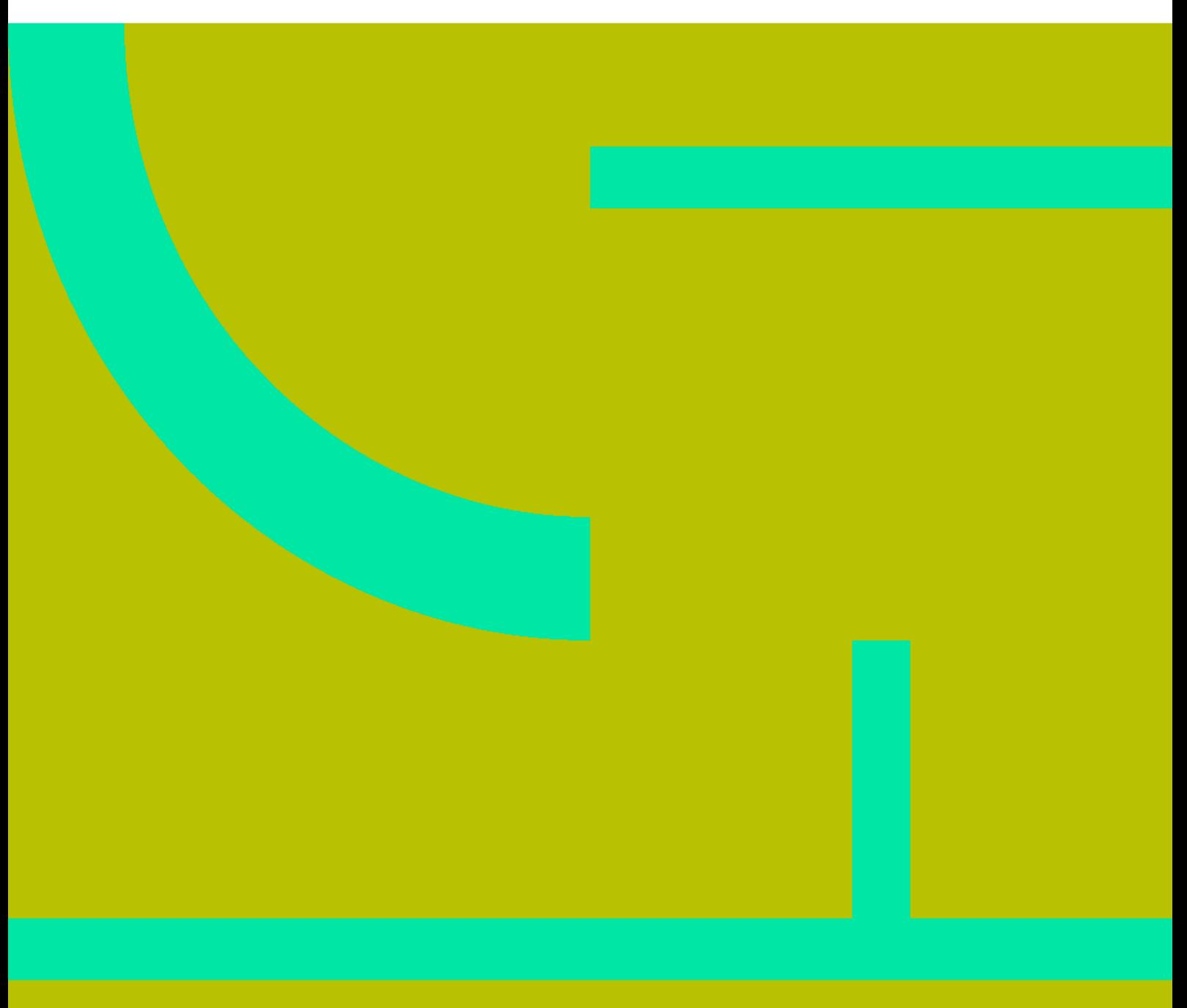

项目管理 II

## **Table of Contents**

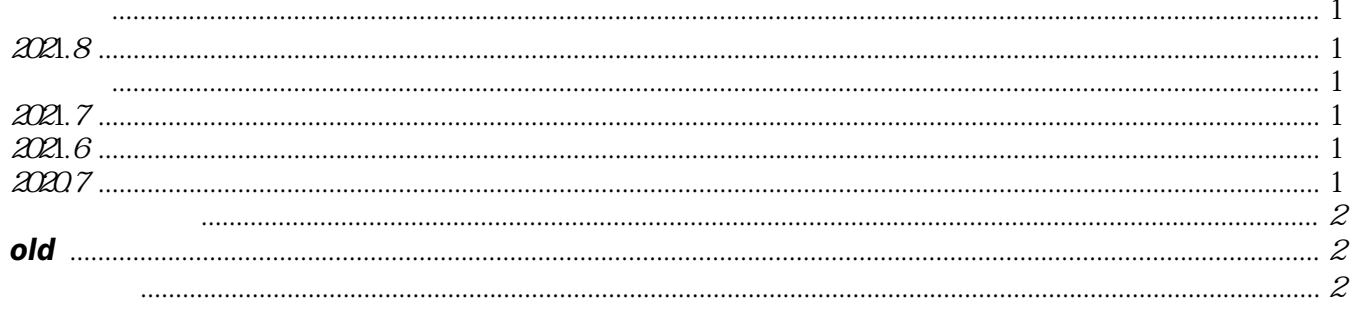

项目管理 IV

# 项目管理

<https://github.com/keithnull/TeachYourselfCS-CN/blob/master/TeachYourselfCS-CN.md>

### <span id="page-4-1"></span><span id="page-4-0"></span>2021.8

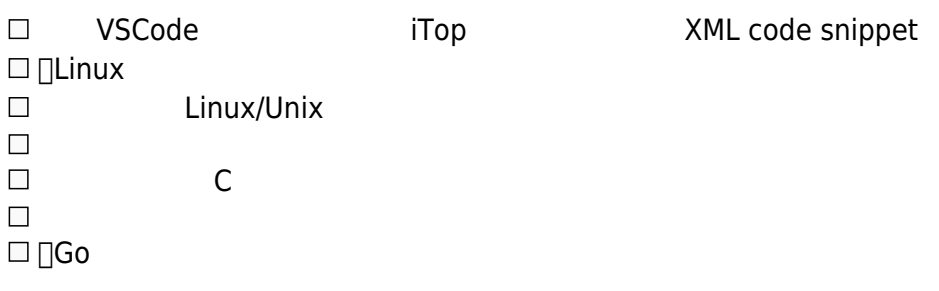

#### <span id="page-4-2"></span>材料

<https://nju-projectn.github.io/ics-pa-gitbook/ics2020/>

#### <span id="page-4-3"></span>2021.7

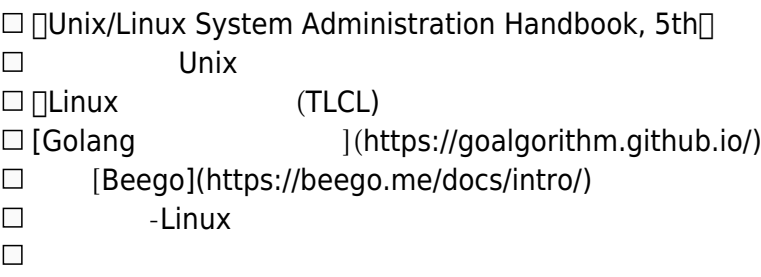

#### <span id="page-4-4"></span>2021.6

⊠ [ v annhe, 2021-06-27] [Kubernetes-

#### <span id="page-4-5"></span>2020.7

 $\square$  Django OpenSA  $\square$  Linux Productivity Tools  $\Box$  Golang  $\boxtimes$  [ $\checkmark$  annhe, 2020-07-20]mgr  $\square$  draft

#### <span id="page-5-0"></span>待学习资料

- <https://s-matyukevich.github.io/raspberry-pi-os/>
- <https://kubedb.com/docs/v0.13.0-rc.0/guides/mysql/clustering/overview/>

#### <span id="page-5-1"></span>**old**

 $\boxtimes$  [ $\vee$  annhe, 2020-04-08] image/gif [√ annhe, 2021-06-27]———— cdn [√ annhe, 2020-04-08]——— cdn  $\boxtimes$  [ $\checkmark$  annhe, 2020-04-08]url2img  $\boxtimes$  [ $\checkmark$  annhe, 2020-04-08] Identicon  $\boxtimes$  [ $\checkmark$  annhe, 2020-04-08]slide thumbnail cdn  $\boxtimes$  [ $\checkmark$  annhe, 2020-04-08] supperplot  $\boxtimes$  [ $\checkmark$  annhe, 2020-04-08] example google  $\Box$  golang  $\boxtimes$  [ $\checkmark$  annhe, 2020-04-08]wordpress  $\Box$  $\mathcal{L}_{\mathcal{A}}$ tui.editor simplemde(examplement)  $\overline{\phantom{a}}$  $\boxtimes$  [ $\checkmark$  annhe, 2020-04-08]dz  $\frac{1}{\frac{1}{\sqrt{1-\hat{C}}}}$  $\boxtimes$  [ $\checkmark$  annhe, 2020-04-10] $dz$ [✓ annhe, 2020-05-14]dz sitemap  $\Box$  wordpress post type

#### <span id="page-5-2"></span>文章发布

 $\boxtimes$  [ $\checkmark$  annhe, 2020-05-04]dz ad.gif  $\boxtimes$  [ $\checkmark$  annhe, 2020-05-26]

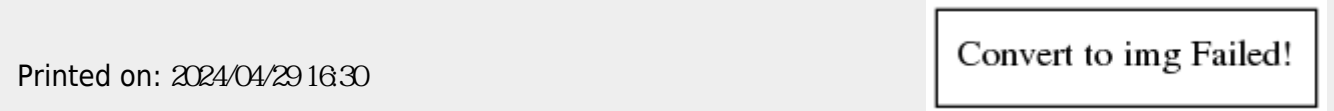